#### <span id="page-0-0"></span>**Note: This API call is for DOS and Win16 personality only. Use [Family API](http://osfree.org./doku/doku.php?id=en:docs:fapi) for portability.**

2018/09/07 05:04 · prokushev · [0 Comments](http://osfree.org./doku/doku.php?id=en:templates:dosint#discussion__section)

# **Int 21H, AH=13H**

# **Version**

1 and higher

## **Brief**

DELETE FILE USING FCB

# **Family API**

**[DosDelete](http://osfree.org./doku/doku.php?id=en:docs:fapi:dosdelete)** 

#### **Input**

```
AH = 13h DS:DX -> unopened FCB (see #01345), filename filled with template for
deletion ('?' wildcards allowed)
```
## **Return**

 $Return: AL = status$ 

 00h one or more files successfully deleted FFh no matching files or all were read-only or locked

#### **Notes**

DOS 1.25+ deletes everything in the current directory (including subdirectories) and sets the first byte of the name to 00h (entry never used) instead of E5h if called on an extended FCB with

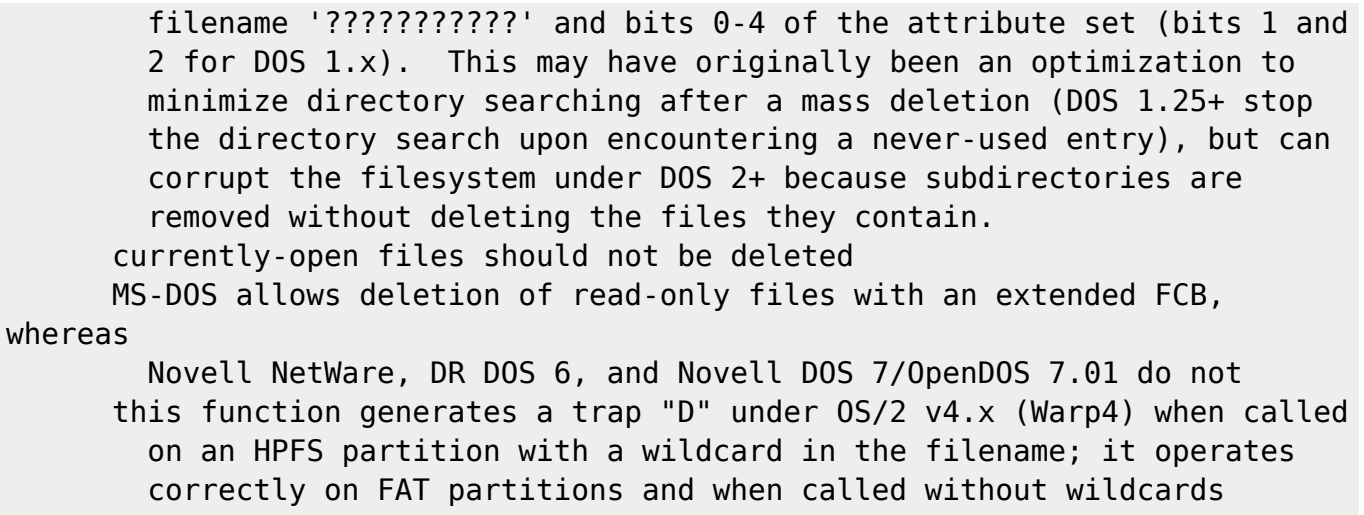

### **See also**

AH[=41h,](http://osfree.org./doku/doku.php?id=en:docs:dos:api:int21:41)INT 2F/AX=1113h

#### **Note**

Text based on [Ralf Brown Interrupt List Release 61](http://www.cs.cmu.edu/~ralf/files.html)

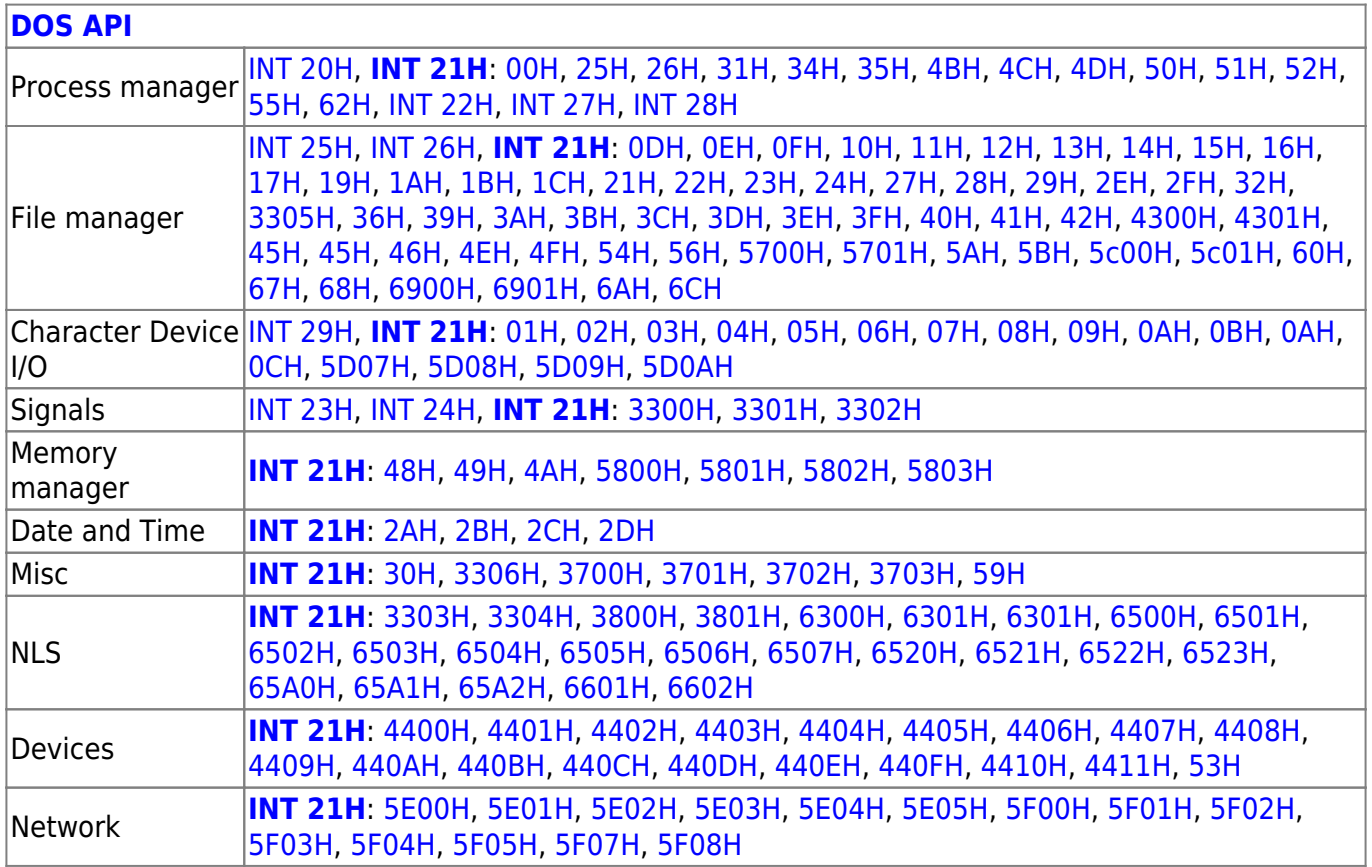

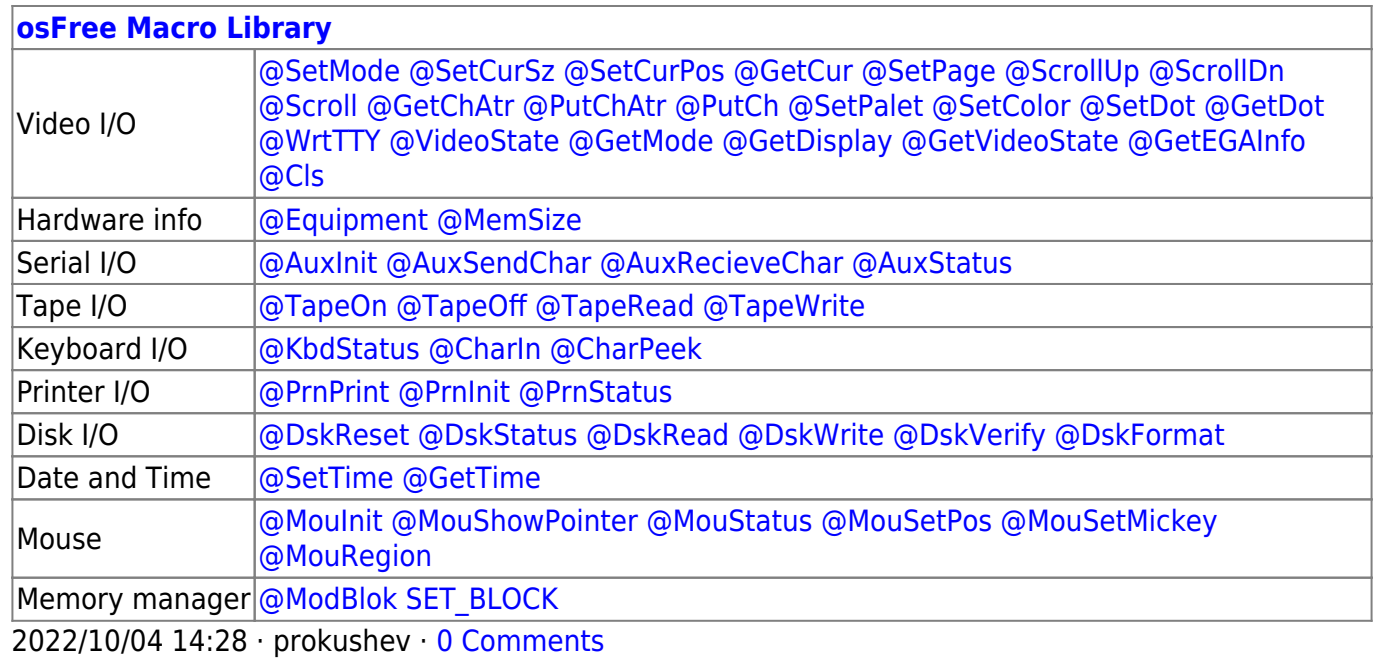

2018/09/04 17:23 · prokushev · [0 Comments](http://osfree.org./doku/doku.php?id=en:templates:int#discussion__section)

#### **[Family API](http://osfree.org./doku/doku.php?id=en:docs:fapi)**

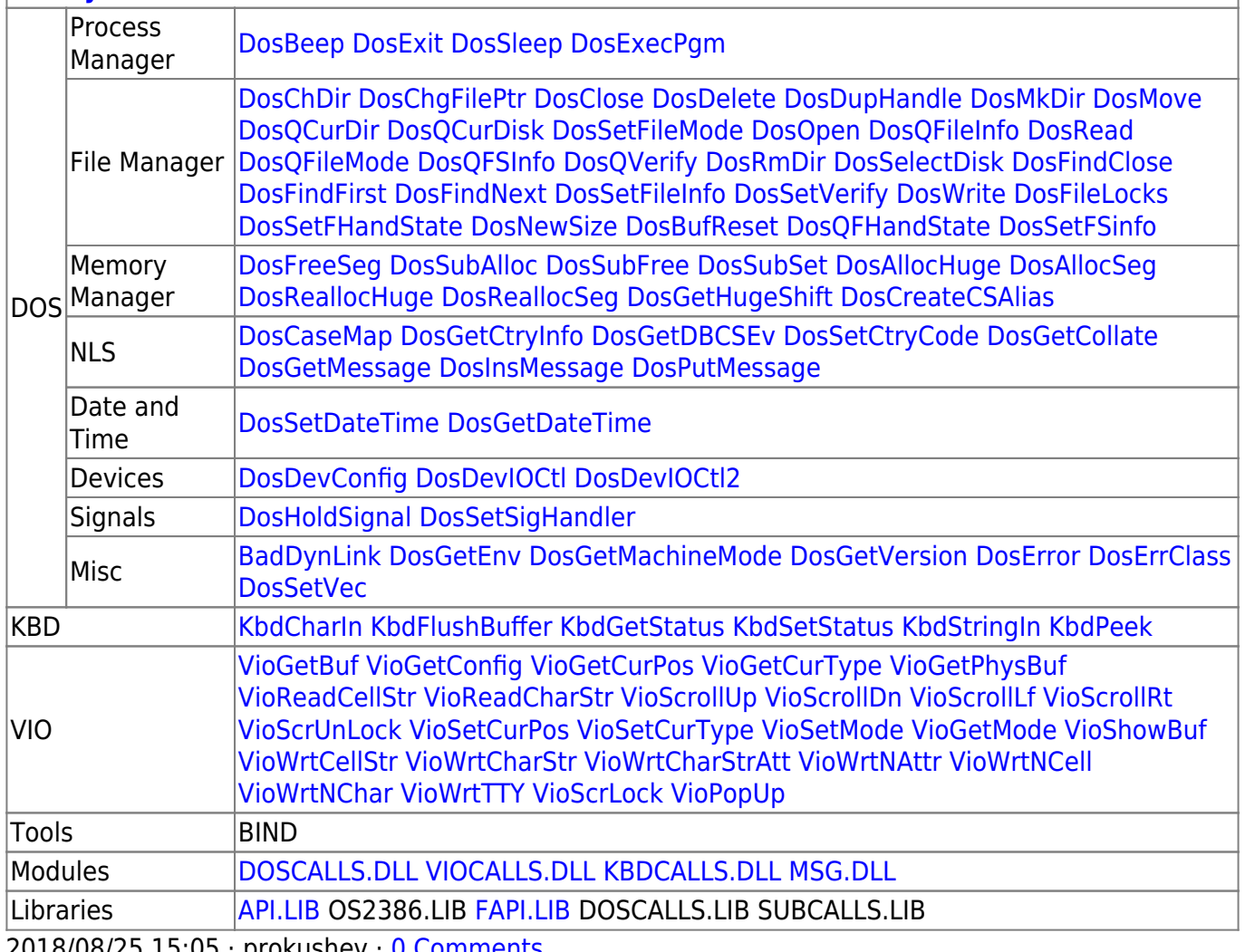

2018/08/25 15:05 · prokushev · [0 Comments](http://osfree.org./doku/doku.php?id=en:templates:fapi#discussion__section)

From: <http://osfree.org./doku/> - **osFree wiki**

Permanent link: **<http://osfree.org./doku/doku.php?id=en:docs:dos:api:int21:13>**

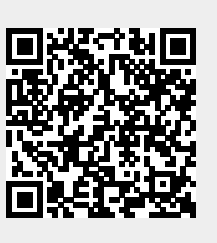

Last update: **2024/04/27 07:46**